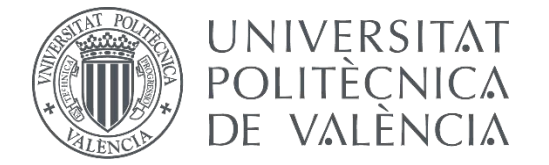

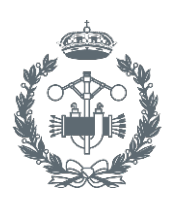

**ESCUELA TÉ** INDUSTRIALES VALENCIA

TRABAJO FIN DE GRADO EN INGENIERÍA BIOMÉDICA

## **CÁLCULO DE LA ESTIMACIÓN DE DOSIS EN ÓRGANOS EN BRAQUITERAPIA MEDIANTE SIMULACIONES DE MONTE CARLO Y MODELOS REALISTAS DE PACIENTES**

AUTORA: SANDRA PERIS BURGUET

TUTOR: TUTOR: FRAFAEL MIRÓ HERRERO<br>COTUTOR: SERGIO MORATÓ RAFET

SERGIO MORATÓ RAFET

**Curso Académico:**  2016-17

## ÍNDICE DE LA MEMORIA

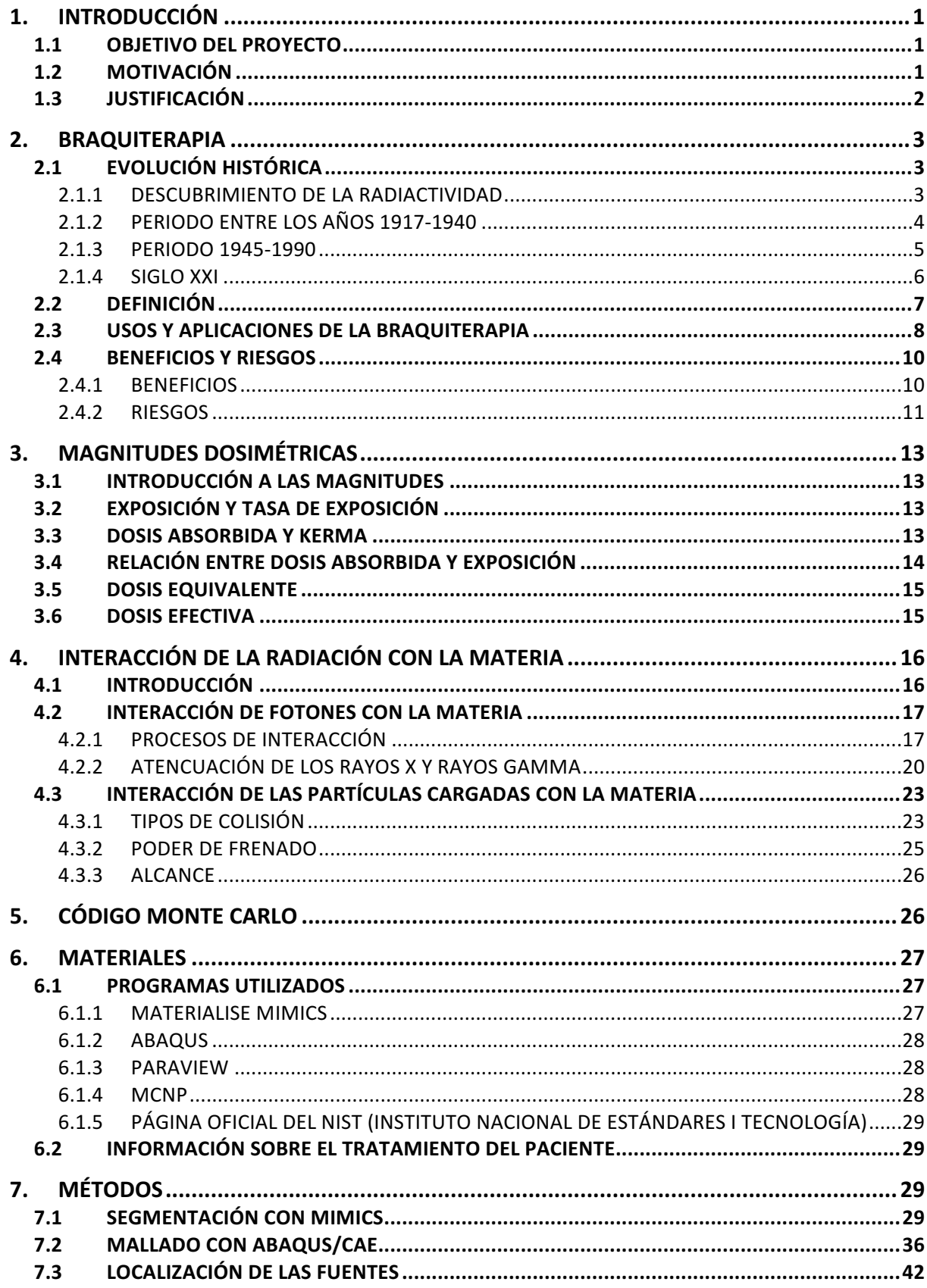

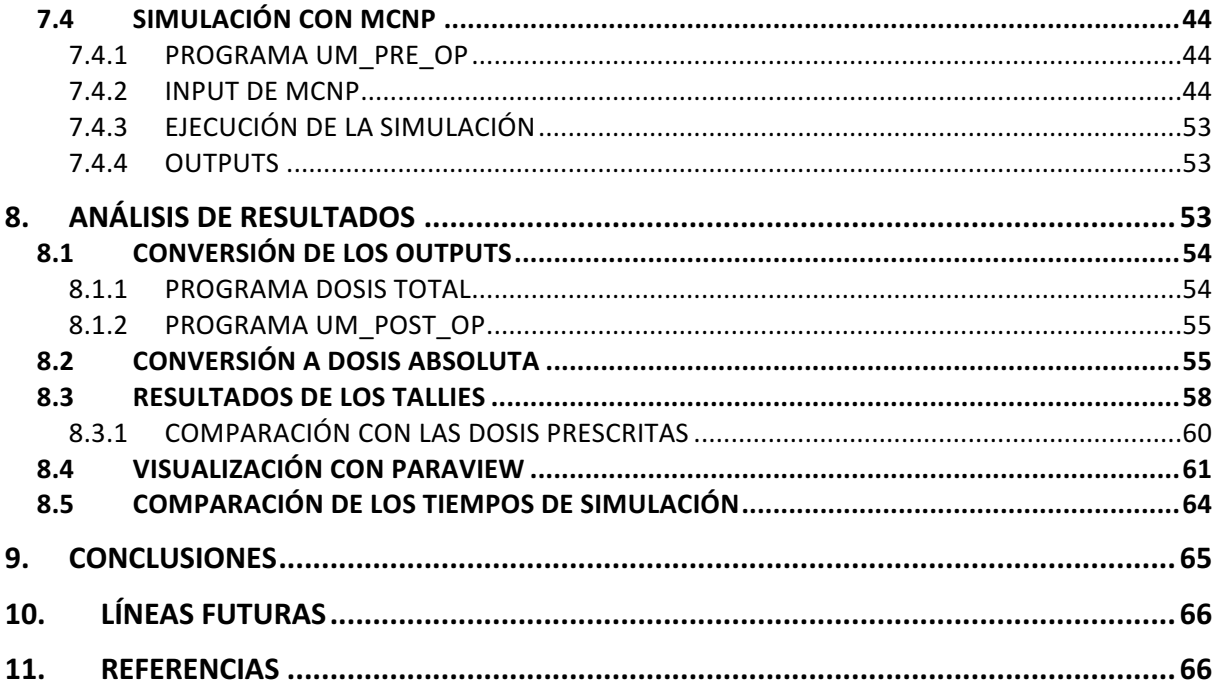

## ÍNDICE DEL PRESUPUESTO

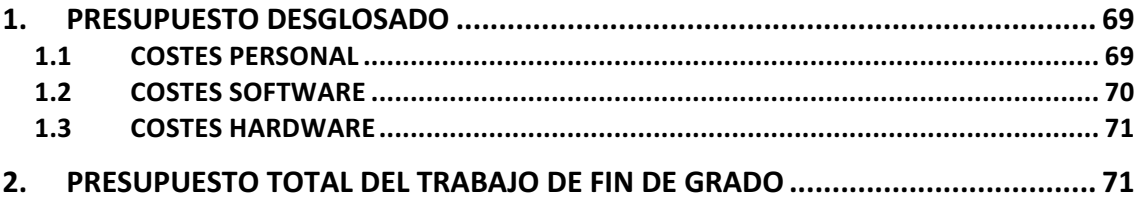

## ÍNDICE DE LOS ANEXOS

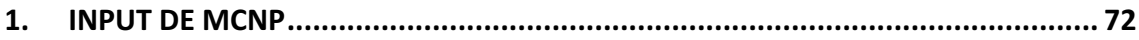